## **Prefatturazione**

La voce a menù Prefatturazione viene utilizzata per tutta la procedura di fatturazione dell'erogazioni, dalla creazione della prefattura alla registrazione delle fatture e della loro liquidazione.

Nel primo pannello troviamo la gestione della prefattura.

Con la maschera ricerca proposta è possibile effettuare una ricerca delle prefatture già inserite ed in fase di lavorazione.

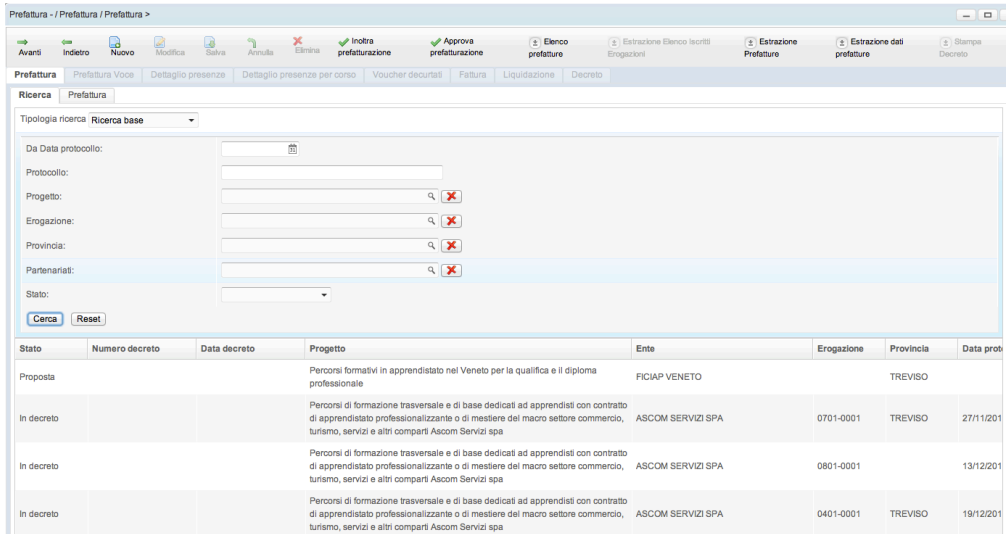

Per gli utenti abilitati, sarà possibile anche creare nuove prefatture.

Nel menù in alto, oltre ai tasti per la creazione e modifica della prefattura, abbiamo i pulsanti per Inoltrare la prefattura e approvarla.

Per una migliore visione d'insieme dei dati, sono state aggiunte diverse estrazioni che manipolano i dati in maniera diversa:

- elenco prefatture: ritorna un'estrazione delle prefatture con relativi dettagli in formato xls;
- elenco iscritti erogazione: ritorna un'estrazione dei partecipanti all'erogazione della prefattura con tutti i dettagli relativi;